## **AutoCAD Crack Clave de licencia llena For PC**

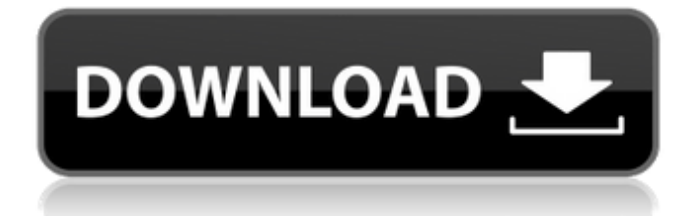

# **AutoCAD Crack+ Descargar [2022]**

Lanzamiento de AutoCAD 1982 © AutoCAD Plataforma.com / Wiki Después de su lanzamiento inicial, el producto se mejoró y, finalmente, se trasladó a una amplia gama de plataformas informáticas. Hoy en día, AutoCAD continúa siendo popular y es una de las aplicaciones de software CAD más utilizadas en el planeta. Hasta la fecha, Autodesk ha lanzado más de 120 versiones (y actualizaciones) de AutoCAD desde 1982. La última versión es AutoCAD 2017, lanzada el 24 de abril de 2017. AutoCAD 2017 viene en dos ediciones: AutoCAD 2017 Drafting y AutoCAD 2017 Pro. AutoCAD 2017 Professional (izquierda) y AutoCAD 2017 Drafting (derecha) © Autodesk AutoCAD es utilizado por arquitectos, ingenieros, planificadores, diseñadores de interiores, aficionados, diseñadores de productos, constructores de automóviles y motocicletas y otras personas interesadas en el diseño asistido por computadora (CAD). AutoCAD es también una aplicación de software popular entre estudiantes, profesores y otros artistas que crean obras en el campo del Diseño Gráfico y Multimedia. La popularidad de AutoCAD entre estos grupos ha impulsado el crecimiento de la comunidad de grupos de usuarios de AutoCAD y el foro de usuarios de AutoCAD (foro de debate) en Wikipedia. Una verdadera historia de éxito en el desarrollo de software CAD, AutoCAD sigue siendo una aplicación popular a pesar de que han pasado casi 30 años desde su presentación. AutoCAD sigue siendo

ampliamente considerado por sus usuarios y críticos como uno de los mejores y más utilizados productos de software CAD del mundo. En este artículo, analizo el producto AutoCAD 2016, la última versión de AutoCAD. También revisaré las versiones de 2017, destacando sus mejoras y cualquier característica que no se haya visto en versiones anteriores de AutoCAD. Tutoriales en video y guía del usuario de AutoCAD 2016 La guía del usuario de AutoCAD 2016 y los tutoriales de AutoCAD 2016 se pueden leer en el sitio web de la base de conocimientos de productos de AutoCAD (que se encuentra aquí). Características de AutoCAD 2016 La última versión de AutoCAD incluye las siguientes funciones y mejoras con respecto a AutoCAD 2015: Características de estructura y publicación Modelos 3D Vistas 3D Gestión de proyectos Actualización dinámica de vistas de dibujo Mejoras en Entorno, Paletas y Herramientas Mejoras en la interfaz de usuario Nuevas características Es importante señalar que las mejoras en AutoCAD 2016 reflejan la dirección en la que AutoCAD

### **AutoCAD Clave de licencia gratuita [Ultimo 2022]**

CAD-AAL (Gestión de ensamblaje, activos y ciclo de vida) para contratistas, un software CAD desarrollado por Autodesk para administrar proyectos de construcción de edificios y activos reutilizables. Historia AutoCAD LT se anunció en marzo de 2009 y presenta una serie de funciones nuevas, así como mejoras adicionales en las capacidades técnicas de AutoCAD. Fue diseñado para dar a los usuarios de AutoCAD la capacidad de producir dibujos en un navegador web y en una aplicación para iPad. Otras mejoras incluyeron una nueva interfaz de usuario con inclinación y panorámica, texto en dibujos, la capacidad de agregar al lienzo, p. líneas o arcos. También se anunciaron otras mejoras técnicas en ese momento, incluida la generación automática de ventanas gráficas, soporte para dibujos con referencias externas, mejor manejo directo de archivos importados, así como un mejor manejo de formatos de archivos de dibujo, incluido DWG (Dibujo generado dinámicamente) , archivos DXF (formato de intercambio de dibujo) y DWG/DXF (formato de intercambio de dibujo/dibujo generado dinámicamente). En agosto de 2010, Autodesk anunció que el nombre AutoCAD, su producto estrella, sería eliminado y reemplazado por AutoCAD Architecture y AutoCAD MEP, los cuales todavía se usan en la actualidad. En 2015, se anunció AutoCAD 2016, que fue la primera versión de AutoCAD desde 2007, que fue completamente rediseñada desde cero. El primer lanzamiento público de AutoCAD 2016 fue el 13 de noviembre de 2015. Las primeras actualizaciones importantes de AutoCAD 2016 incluyeron el paso del formato de archivo heredado DWG al formato de archivo estándar de la industria DXF y el paso de Microsoft Windows a macOS. Influencias La ventana y la interfaz de usuario de AutoCAD se inspiran en gran medida en el sistema operativo MacIntosh, especialmente en su vista "flotante", que se tomó prestada del sistema operativo Lisa de Apple Computer.Utiliza una interfaz similar a Macintosh, con clics de mouse simples, dobles y triples para los comandos; dos teclas de flecha en lugar de las teclas de cursor arriba y abajo; teclas de Comando, Control y Mayús; una opción de desplazamiento con tres dedos en el trackpad; una opción de desplazamiento con dos dedos simulada (resaltada en verde) en el trackpad que es

similar a la opción de desplazamiento del trackpad (resaltada en verde) que se encuentra en el Magic Mouse, pero carece del mecanismo de desplazamiento en este último; y el uso de la tecla de bloqueo de mayúsculas como tecla modificadora alternativa. AutoCAD 2006 introdujo una nueva apariencia, que el 27c346ba05

### **AutoCAD**

Genere una nueva clave y guárdela en su computadora. Reinicia tu computadora. Se le pedirá que ingrese la clave en Autodesk Autocad. Los métodos conocidos para mejorar la eficacia del suministro de fluidos a los consumidores utilizan técnicas de reducción de presión, tales como válvulas de geometría variable (VG) o reductoras de presión. Sin embargo, tales técnicas de reducción de presión están limitadas por el tipo de función que pueden realizar y, en particular, por el rango de caudales volumétricos que pueden variar. Se conocen métodos conocidos para variar la anchura de un paso de flujo en una válvula. Por ejemplo, una técnica relativamente simple es alterar el ángulo del paso del flujo o el ángulo del flujo incidente para alterar el flujo en la dirección del ancho del paso, pero esto requiere alterar la estructura de la válvula, lo cual es costoso y puede ser difícil de lograr. Además, dichas técnicas no son capaces de variar la anchura del paso de flujo en una amplia gama de caudales volumétricos. Los métodos más complejos incluyen el uso de un disco asimétrico para alterar el ancho del paso del flujo. Dichos métodos requieren un disco asimétrico, que puede ser costoso, y tener una alta velocidad operativa para variar el ancho del paso de flujo en una amplia gama de caudales volumétricos. Dichos métodos también pueden requerir una trayectoria de flujo axial a través del disco para asegurar que la trayectoria de flujo a través del disco sea siempre efectivamente perpendicular al eje de la válvula y para que el componente de flujo en una dirección paralela a la trayectoria de flujo permanezca relativamente constante. Con el fin de lograr estos requisitos, se conoce el uso de un disco que tiene un patrón de ranuras que se extienden radialmente cortadas en el disco, siendo la disposición tal que a medida que las ranuras se abren progresivamente en el uso de la válvula, la trayectoria del flujo se vuelve progresivamente más perpendicular. al eje de la válvula. En tales disposiciones, sin embargo, puede ser difícil controlar los caudales en una amplia gama de caudales, ya que el área total del paso de flujo no es controlable. Además, puede ser costoso mecanizar un disco con tales ranuras y esto puede no ser alcanzable o deseable. Por lo tanto, existe la necesidad de superar o mejorar las desventajas y deficiencias de la técnica anterior y, en particular, proporcionar una válvula de control de fluidos que permita una entrega más eficaz de fluidos a los consumidores en comparación con las válvulas de control conocidas.package com.thinkbiganalytics. nifi.v2.metadatos; /\*- \* #%L \* thinkbig-nifi-metadatos-

### **?Que hay de nuevo en el AutoCAD?**

Cree listas de verificación para cada paso de su proceso de diseño, automatice o edite su creación y diseño, y luego sincronícelos rápidamente con su diseño. Utilice el marcado para una comunicación clara e inequívoca con las partes interesadas y los revisores, pero mantenga la privacidad de los datos de diseño. Cree un solo archivo para cada proyecto para compartir y colaborar, para que pueda compartir sus datos de diseño de forma segura, segura y más fácil.

Identifique componentes, notas, comentarios y datos de diseño opcionales para crear un formato de documento común y flexible. Establezca una única preferencia global para administrar todas las entradas, al tiempo que conserva la capacidad de personalizar la personalización de los documentos con intención de diseño. Nuevos parámetros en línea Modo de presentación: presente su trabajo en cualquier dispositivo con modo de presentación. (vídeo: 1:30 min.) Funciones potentes e innovadoras para el diseñador. Envíe e incorpore rápidamente comentarios en sus diseños. Importe comentarios desde papel impreso o archivos PDF y agregue cambios a sus dibujos automáticamente, sin pasos de dibujo adicionales. (vídeo: 1:15 min.) Cree listas de verificación para cada paso de su proceso de diseño, automatice o edite su creación y diseño, y luego sincronícelos rápidamente con su diseño. Utilice el marcado para una comunicación clara e inequívoca con las partes interesadas y los revisores, pero mantenga la privacidad de los datos de diseño. Cree un solo archivo para cada proyecto para compartir y colaborar, para que pueda compartir sus datos de diseño de forma segura, segura y más fácil. Identifique componentes, notas, comentarios y datos de diseño opcionales para crear un formato de documento común y flexible. Establezca una única preferencia global para administrar todas las entradas, al tiempo que conserva la capacidad de personalizar la personalización de los documentos con intención de diseño. Claridad de la Protección de Datos: Guarde y restaure las preferencias del usuario, que se pueden exportar e importar como un archivo cifrado. Ayuda: Utilice el nuevo Centro de ayuda de AutoCAD para buscar y encontrar contenido, información de soporte, descargas y más. Control S: Todas las opciones de menú y barra de herramientas ahora se ocultan dinámicamente cuando no están en uso. Diseño: Facilite la búsqueda y el acceso a los comandos agregando algunos comandos a los menús predeterminados. Extensión: Amplíe el conjunto de comandos liberando un nuevo conjunto de extensiones o habilitando otras extensiones. (vídeo: 2:15 min.) Archivos de ayuda: Agregue un nuevo capítulo a los archivos de ayuda. Impresión: Agregar nuevas opciones de impresión

# **Requisitos del sistema:**

sistema operativo: Windows Vista 64 bits Windows 8 64 bits Windows 7 64 bits Windows XP 64 bits Windows 10 64 bits Disco duro: 8 GB de espacio libre Tarjeta de video: tarjeta de video dedicada Tarjeta de sonido: Compatible con DirectX 9.0 Notas adicionales: Instale DirectX en "Archivos de programa/Microsoft DirectX". Actualización [18.05.2014]: consulte esta página para obtener la versión más reciente Actualización [27.11.2015]:

[https://www.townofjaffrey.com/sites/g/files/vyhlif4561/f/pages/town\\_office\\_hours\\_12-2-2020.p](https://www.townofjaffrey.com/sites/g/files/vyhlif4561/f/pages/town_office_hours_12-2-2020.pdf) [df](https://www.townofjaffrey.com/sites/g/files/vyhlif4561/f/pages/town_office_hours_12-2-2020.pdf)

<http://adomemorial.com/2022/06/29/autodesk-autocad-descargar-mac-win/>

[https://thehomeofheroes.org/wp-](https://thehomeofheroes.org/wp-content/uploads/2022/06/Autodesk_AutoCAD_Crack___con_clave_de_licencia_Descargar.pdf)

[content/uploads/2022/06/Autodesk\\_AutoCAD\\_Crack\\_\\_\\_con\\_clave\\_de\\_licencia\\_Descargar.pdf](https://thehomeofheroes.org/wp-content/uploads/2022/06/Autodesk_AutoCAD_Crack___con_clave_de_licencia_Descargar.pdf) <https://marketstory360.com/news/36503/autocad-24-1-crack-2022/>

<https://gotoadmission.com/wp-content/uploads/2022/06/AutoCAD-10.pdf>

<http://mysteriesoftheunknown.com/wp-content/uploads/2022/06/AutoCAD27.pdf>

[https://charitabledeeds.com/wp-](https://charitabledeeds.com/wp-content/uploads/2022/06/AutoCAD__Crack___con_clave_de_serie.pdf)

[content/uploads/2022/06/AutoCAD\\_\\_Crack\\_\\_\\_con\\_clave\\_de\\_serie.pdf](https://charitabledeeds.com/wp-content/uploads/2022/06/AutoCAD__Crack___con_clave_de_serie.pdf)

<https://shrouded-bayou-17353.herokuapp.com/isokaff.pdf>

[https://bonnethotelsurabaya.com/businesscareers/autocad-19-1-vida-util-codigo-de-activacion](https://bonnethotelsurabaya.com/businesscareers/autocad-19-1-vida-util-codigo-de-activacion-descarga-gratis-ultimo-2022)[descarga-gratis-ultimo-2022](https://bonnethotelsurabaya.com/businesscareers/autocad-19-1-vida-util-codigo-de-activacion-descarga-gratis-ultimo-2022)

<https://zeecanine.com/autocad-2022-24-1-clave-de-licencia-llena-for-windows/>

<https://boiling-peak-99188.herokuapp.com/ambryan.pdf>

<https://walter-c-uhler.com/autocad-24-1-crack-codigo-de-registro-descargar/>

[https://pollynationapothecary.com/wp-](https://pollynationapothecary.com/wp-content/uploads/2022/06/AutoCAD__Clave_de_licencia_llena_Descargar.pdf)

[content/uploads/2022/06/AutoCAD\\_\\_Clave\\_de\\_licencia\\_llena\\_Descargar.pdf](https://pollynationapothecary.com/wp-content/uploads/2022/06/AutoCAD__Clave_de_licencia_llena_Descargar.pdf) <https://rocky-stream-12464.herokuapp.com/AutoCAD.pdf>

[https://teenmemorywall.com/wp-](https://teenmemorywall.com/wp-content/uploads/2022/06/AutoCAD__con_clave_de_licencia_Gratis.pdf)

[content/uploads/2022/06/AutoCAD\\_\\_con\\_clave\\_de\\_licencia\\_Gratis.pdf](https://teenmemorywall.com/wp-content/uploads/2022/06/AutoCAD__con_clave_de_licencia_Gratis.pdf)

<https://ibipti.com/wp-content/uploads/2022/06/garjerm.pdf>

[https://www.dandrea.com.br/advert/autodesk-autocad-keygen-para-lifetime-descarga-gratis-pc](https://www.dandrea.com.br/advert/autodesk-autocad-keygen-para-lifetime-descarga-gratis-pc-windows/)[windows/](https://www.dandrea.com.br/advert/autodesk-autocad-keygen-para-lifetime-descarga-gratis-pc-windows/)

<https://happybirthday2me.com/wp-content/uploads/2022/06/luchel.pdf>

<http://www.khybersales.com/2022/06/29/autocad-24-2-crack-marzo-2022/>

<https://www.mcgill.ca/start-with-arts/system/files/webform/autocad.pdf>